## **Adobe Photoshop Elements 9.0.0 - Download**

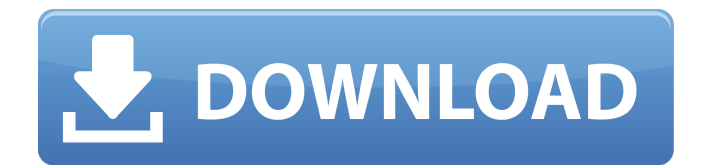

## Opera You can use Opera with Macs to browse the web, but you can't create toolbars, buttons, or menus.

**Photoshop 9 Download For Pc Free Download [Latest]**

Photoshop Elements Size: 4.13 GB Ease of Use: 13.1 Price: \$69.99 What is Photoshop Elements? Photoshop Elements for Mac Size: 4.15 GB Ease of Use: 18.1 Price: \$79.99 Photoshop Elements is an

easy-to-use image editing and web publishing software. It is a replacement for Photoshop, which is expensive. Photoshop Elements comes with features like picture organizing, zooming, cropping and more. It supports all common image formats like JPEG, TIFF, GIF, BMP, PSD, DPX and many others. It can also import JPEGs and convert them to other formats like TIFF, PNG, GIF, etc. It also supports RAW images, though it does not have professional features

of RAW editing. How to Install Adobe Photoshop Elements Photoshop Elements Free Download Photoshop Elements in English is the latest version for macOS. It is available as a free download from the official website. " Download Photoshop Elements for Windows " Download Photoshop Elements Free for Windows Installing Photoshop Elements for Windows is easy. You can download the program from the official website for Windows. " Download Photoshop Elements for

Linux " Download Photoshop Elements for Linux Installing Photoshop Elements for Linux is easy. You can download the program from the official website for Linux. Evaluating Photoshop Elements (9.0) Adobe Photoshop Elements is an easy-to-use program for editing pictures. While you can use it to edit RAW images, it only does basic modifications like removing noise and adjusting contrast and brightness. It is great for beginners because it comes with a user-

friendly interface. It has many tools to help you alter your picture. It is best suited for people who do not have a lot of experience using Photoshop or do not need advanced features. One of the reasons why Photoshop Elements is a good replacement for Photoshop is because it comes with many features at a small price. It comes with a lot of filters to alter your pictures. And it supports almost all common formats like JPEG, TIFF and PNG. Another good thing is that it does

not give away the source-code for editing RAW images. The only downside of Photoshop Elements is that it does not contain 05a79cecff

## Selective Color—or Color Dodge—allows you to easily change the color of only a portion of an image. You can do this using a brush, or you can erase parts of the image and paint over them with a different color. The Pen tool is a smart bitmap selection tool that lets you select only parts of an image that are within certain constraints, such as a circle or rectangle. Using it, you can highlight an area of an

image or select a specific part. The Curves and Levels dialog box is where you can make some changes to the brightness, contrast, and color of your images. The Lasso tool lets you click and drag to select portions of an image. You can then paint the parts of the image that you want to fill, adjust the size of the selection, or change the shape of the selection. The Magic Wand tool allows you to choose a specific area of the image. The tool then changes the foreground color to match the

background color in the selected area. Rotoscoping is a technique used to create stop-motion animations of a person's face or other repetitive actions. A Dof (defocus) adjustment tool, which lets you change the focus of an image. You can use it to make an image more in focus, or less in focus, depending on your needs. The Liquify Filter lets you transform an image in a variety of ways, such as change its shape, distort it, or change the appearance of the edges. The

Vector Type Tool lets you create lines, such as text, and add shapes to an image. You can use the tool to create illustrations in images that may have otherwise been too difficult. The Gradient tool lets you paint color gradients over an image. You can adjust the direction of the gradient, the colors that are used, and the intensity of the colors. You can create borders or strokes that use a gradient. The Move tool lets you move an object, such as an image, to a new location on the screen. You

can resize the image as you move it. The 3D Object tools let you add 3D effects to your images. You can easily create, edit, and apply 3D effects to any image. If you want to organize your media on your computer, use iTunes. You can open a song, album, or movie in the program and store it in one of its many folders. iTunes automatically organizes your media and can use it to create playlists, burn

**What's New In?**

Layers enable you to work on a number of things at once without having to apply each effect to each layer. The Pencil tool allows you to draw and erase directly onto an image. It is useful for sketching and drawing shapes or image elements and is also used for line edits. Most Photoshop brushes are Photoshop AI (Artistic) brushes, and while Artistic brushes are typically good for artistic purposes, they are quite limited and it can take a lot of

practice and experimentation to get good results. If you don't have a set of pre-created brushes that you are familiar with, it can be a real pain to start creating your own. This is where Photoshop brush presets come in. Brush presets are pre-made brush sets that you can access in Photoshop. They come in two varieties: Presets that just add one or two brushes to the standard brush set are called Photoshop brush presets. Brushes that are pre-created with additional tools are called Photoshop

brush libraries. In this tutorial we'll show you how to create your own Photoshop brush presets. First we'll look at the steps involved in creating a brush preset, and then we'll use a pre-existing brush to show you how to use the brushes you've created. Step 1: Create a Brush Preset In order to save your brush in Photoshop as a preset, you have to create a new brush. You can do this in two different ways: Click the Brushes tab in the Photoshop preferences dialog, and choose New

Brush. Or choose File > New and choose a preset from the Presets submenu in the Brush panel. The Brush panel will open and you can start creating the brush. You can either create a preset from an existing brush, or you can start with a new one. Either way will work. Step 2: Create the Brush You can create a brush preset with only one type of brush. For example, if you want to create a brush that's similar to a paintbrush brush, you can have it create a new layer style, or you could

use a paint brush that creates an existing layer style. In this example we'll make a preset using the Photoshop Spatter brush, which creates a grunge-like texture. Click the Brush tool in the Tools panel and drag across a photo. When you stop dragging, the brush

## Minimum: OS: Win XP SP2+ Processor: 2GHz CPU DirectX: Version 9.0c D3D: Version 9.0c D3DX: Version 9.0c D3DXfx: Version 9.0c D3DXEffects: Version 9.0c Fonts: Run-Time Version 9.0c Memory: 512 MB RAM Hard Disk: 16 GB free space Sound: DirectX 9.0c compatible

<http://techessay.org/?p=7076> <https://www.egenergycorp.ph/sites/default/files/webform/thecomar448.pdf> <https://geobook.ge/advert/photoshop-cs6/> <http://videogamefly.com/wp-content/uploads/2022/07/goldpar.pdf> <http://www.giuseppes.com.au/system/files/webform/adobe-photoshop-cs6-trial-download-windows-10.pdf> [http://www.nextjowl.com/upload/files/2022/07/N7uJjmvIVfTGw4PrezK6\\_01\\_86ee5ae2538e21940445dd6b05a82](http://www.nextjowl.com/upload/files/2022/07/N7uJjmvIVfTGw4PrezK6_01_86ee5ae2538e21940445dd6b05a8264b_file.pdf) [64b\\_file.pdf](http://www.nextjowl.com/upload/files/2022/07/N7uJjmvIVfTGw4PrezK6_01_86ee5ae2538e21940445dd6b05a8264b_file.pdf)

<https://www.sartorishotel.it/a-good-selection-of-gradients-for-logo-design/>

<https://ilsignoredicampagna.it/download-adobe-photoshop-cc-2020-for-mac-os/>

https://lifesspace.com/upload/files/2022/07/AVO2OBiJG6O8SFkacwse\_01\_86ee5ae2538e21940445dd6b05a8264 [b\\_file.pdf](https://lifesspace.com/upload/files/2022/07/AVO2OBiJG6Q8SFkacwse_01_86ee5ae2538e21940445dd6b05a8264b_file.pdf)

<https://bali.live/wp-content/uploads/2022/07/kalansl.pdf>

[https://redmoonstar.com/wp-](https://redmoonstar.com/wp-content/uploads/2022/07/photoshop_psd_album_design_12x36_psd_wedding_background_free.pdf)

[content/uploads/2022/07/photoshop\\_psd\\_album\\_design\\_12x36\\_psd\\_wedding\\_background\\_free.pdf](https://redmoonstar.com/wp-content/uploads/2022/07/photoshop_psd_album_design_12x36_psd_wedding_background_free.pdf)

[https://www.webcard.irish/wp-content/uploads/2022/07/Photoshop\\_8\\_For\\_Windows\\_PC\\_Free\\_Download.pdf](https://www.webcard.irish/wp-content/uploads/2022/07/Photoshop_8_For_Windows_PC_Free_Download.pdf)

<https://meinemarkemeingesicht.de/wp-content/uploads/2022/07/brigjany.pdf>

<https://accwgroup.com/adobe-photoshop-sp2-5-386-0/>

<https://www.careerfirst.lk/sites/default/files/webform/cv/where-to-download-photoshop-presets.pdf>

<https://www.copy-write.co.uk/sites/default/files/webform/visikafl370.pdf>

[https://stop5g.cz/wp-content/uploads/2022/07/Photoshop\\_Cs4\\_2012\\_Full\\_Version.pdf](https://stop5g.cz/wp-content/uploads/2022/07/Photoshop_Cs4_2012_Full_Version.pdf)

[https://atennis.kz/tour/upload/files/2022/07/BKAsN7JZAPmos1ri1B4M\\_01\\_3b2e40a765b13c903913102b865596](https://atennis.kz/tour/upload/files/2022/07/BKAsN7JZAPmos1ri1B4M_01_3b2e40a765b13c903913102b8655961a_file.pdf) [1a\\_file.pdf](https://atennis.kz/tour/upload/files/2022/07/BKAsN7JZAPmos1ri1B4M_01_3b2e40a765b13c903913102b8655961a_file.pdf)

<https://j4miejohnston.com/download-adobe-photoshop-elements-1/>

<https://laissezfairevid.com/how-can-i-download-actions-in-photoshop/>